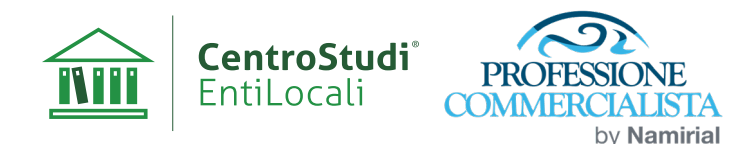

## *WEBINAR*

# **TRUST**

### Fiscalità e adempimenti del trust alla luce della C.M. 34/E/2022

#### **Obiettivi**

*E' tempo di dichiarazioni e tra i soggetti rilevanti ai fini fiscali vi è anche il trust. La videoconferenza è volta a fornire, al trustee o ai consulenti del trustee, gli strumenti utili per curare gli ADEMPIMENTI DEL TRUSTEE. Ovviamente ci si focalizza sugli adempimenti dichiarativi ma non solo. Verrà affrontato anche il tema della relazione del trustee, delle comunicazioni CRS e dei rapporti con il guardiano. La videoconferenza tiene ovviamente conto dei recenti interventi di prassi sul tema, prima di tutto la C.M. 34/E/2022 ma anche le risposte in tema di interposizione del trust. L'approccio sarà oltremodo pratico e operativo. I relatori sono infatti, amministratore e procuratrice di trust company e saranno disponibili a rispondere ai quesiti dei partecipanti.*

#### **Data e Orario**

**5 Giugno 2023** - 15:00 / 18:00 (*3 ore - 3 Crediti Formativi*)

*\*Il webinar sarà registrato e fruibile anche successivamente alle date di svolgimento; pertanto coloro che non potessero essere disponibili nella data indicata nel Programma potranno fruirlo anche in un secondo momento*

#### **Docenti**

**Ennio Vial***, Pubblicista – ODCEC Treviso*  **Silvia Bettiol***, Pubblicista – ODCEC Treviso*

#### **Programma**

#### **I chiarimenti della C.M. 34/E/2022**

- I beneficiari residenti del trust non residente
- Le novità in tema di trust ente commerciale
- Trust opaco e trasparente
- **L'interposizione del trust nella recente prassi dell'Ufficio**
- Analisi ragionata degli interventi di prassi per capire quando il nostro trust è interposto

#### **La fiscalità diretta del Trust**

- Trust opaco
- Trust trasparente
- Trust interposto
- **La tassazione dei redditi del trust residente**
- Redditi da fabbricati
- Dividendi da società di capitali
- Partecipazioni in società di persone
- Portafogli di liquidità detenuti presso intermediari finanziari
- Esempi di compilazione del modello ENC

#### **La tassazione del trust non residente**

- Individuazione dei redditi prodotti in Italia
- Criteri per determinare la residenza del trust
- **La tassazione dei beneficiari del trust**
- Beneficiari di trust residenti in Italia
- Beneficiari di trust non residenti
- Beneficiari non residenti di trust residenti in Italia **Trust e quadro RW**
- Il monitoraggio fiscale in capo al trust
- Il monitoraggio fiscale in capo ai titolari effettivi
- **La relazione periodica del trustee**
- Schema di relazione
- gli aspetti da evidenziare
- Le consultazioni con il guardiano
- **Trust e comunicazioni CRS**
- Soggetti obbligati
- Esempi pratici

#### **Prezzo**

#### **€ 90,00** + IVA - a partecipante

*\* per gli Enti Locali esente Iva ex art. 10, Dpr. n. 633/72, così come modificato dall'art. 4 della Legge n. 537/93), in tal caso sono a carico dell'Ente € 2,00 quale recupero spese di bollo su importi esenti*

**L'evento è accreditato presso il Consiglio Nazionale dei Dottori commercialisti e degli Esperti contabili per il rilascio di crediti CFPO ODCEC** :inoltrata richiesta 3CFP (3cfp D.7.1)

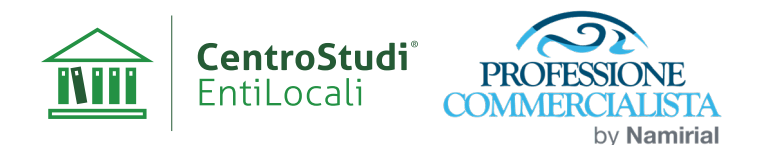

### *WEBINAR*

## **TRUST**

### Fiscalità e adempimenti del trust alla luce della C.M. 34/E/2022

#### **Data e Orario**

**5 Giugno 2023** - 15:00 / 18:00 (*3 ore - 3 Crediti Formativi*)

*\*Il webinar sarà registrato e fruibile anche successivamente alle date di svolgimento; pertanto coloro che non potessero essere disponibili nella data indicata nel Programma potranno fruirlo anche in un secondo momento*

### *Coupon d'acquisto*

Da inviare, tramite fax o e-mail a **Centro Studi Enti Locali** - Via della Costituente, 15 – 56024 San Miniato (PI) – Tel. 0571 469222 o 0571 469230 Fax 0571/469237 - E-mail: *segreteria@centrostudientilocali.it* – *www.entilocaliweb.it* – *www.entilocali-online.it*

Si richiede l'attivazione del *WEBINAR* al prezzo di **€ 90,00** + Iva

#### **NOMINATIVO PARTECIPANTE**

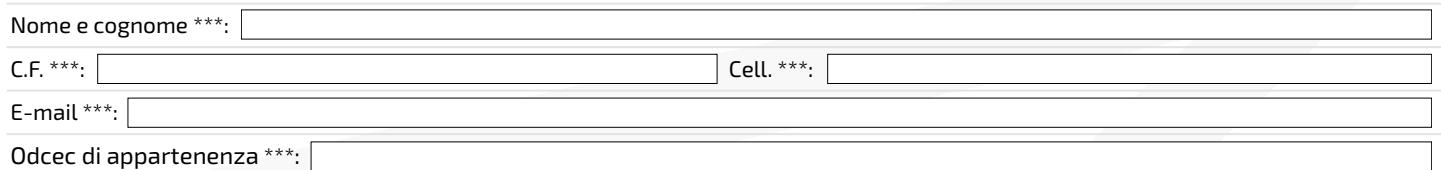

#### **La relativa fattura dovrà essere intestata a:**

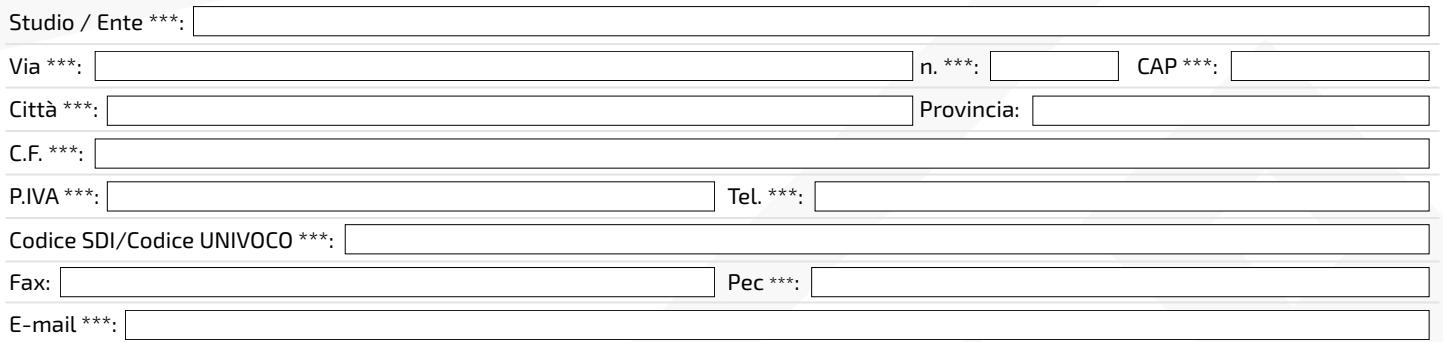

\*\*\*campo obbligatorio/ \*\* obbligatorio per gli Enti soggetti a fattura elettronica

**Allegare al fax o alla mai la ricevuta del pagamento effettuato (solo per gli Enti Locali è possibile effettuare il pagamento al ricevimento della fattura, allegando comunque la determina di pagamento al momento dell'ordine).**

Organismo accreditato da ACCREDIA

Azienda con sistema di gestione integrato UNI EN ISO 9001:2015 e UNI CEI ISO/IEC 27001:2017 certificato da Certiquality

**Ho pagato l'importo complessivo di € (comprensivo di Iva)\* mediante:**

Bonifico bancario su Intesa Sanpaolo Ag. Ponte a Egola IT36D0306971152 100000061238

Bonifico bancario su Banco BPM Ag. di Santa Croce sull'Arno (PI) IT05J0503471161 000000003894

Versamento su c/c postale n. 25538570 intestato a Centro Studi Enti Locali Via della Costituente, 15 - 56024 - San Miniato (PI)

 $\square$  Ricevimento fattura (solo per Enti Locali). Allegare determina di spesa o buono d'ordine

**Una volta ricevuta l'iscrizione con il relativo pagamento, riceverà una mail con le credenziali di accesso personali alla nostra piattaforma** *e-learning*

I dati raccolti saranno trattati ai sensi degli artt. 13-14 del Reg. Eu 2016/679. I dati non saranno comunicati a terzi. Le ricordiamo che<br>è possibile esercitare i diritti previsti dagli artt. 15 a 22 del Regolamento UE 20

*Presto il consenso Nego il consenso All'inserimento dei dati nella banca dati elettronica di Centro Studi Enti Locali.*

*Presto il consenso Nego il consenso*

*All'invio di informative relative ai propri prodotti e servizi da parte di Centro Studi Enti Locali.*

**TIMBRO E FIRMA**

 $\overline{\phantom{a}}$  , and the set of the set of the set of the set of the set of the set of the set of the set of the set of the set of the set of the set of the set of the set of the set of the set of the set of the set of the s